## Fondamenti di Informatica T-1 Parte 2

Laboratorio 01

### Obiettivi di questa esercitazione

- 1. Input e output in linguaggio C
- 2. Espressioni
- 3. Programmazione strutturata 1 (if, switch, do…while)

# Warning vs Errors (1)

- Il risultato del processo di compilazione è:
	- se il p g ro ramma è **sintatticamente corretto**  $\rightarrow$  un file oggetto, pronto per essere sottoposto alla fase di *linking*
	- $-$  altrimenti  $\rightarrow$  la notifica di una serie di errori
- In entrambi i casi, il compilatore può comunque segnalare dei warning
	- *Potenziali* sorgenti di errori a run-time o di comportamenti non voluti

## Warning vs Errors (2)

- Ci sono *warning* più o meno gravi
	- Alcuni non rappresentano un vero problema…
	- …spesso, invece, possono essere una vera fonte di errori a tempo di esecuzione
		- Nota che gli errori che si verificano runtime sono i più difficili da prevedere/gestire
	- Il livello di gravità di un *warning* può essere valutato solo dal programmatore, dipendentemente dal contesto in cui si verifica
- Quindi È FONDAMENTALE CONSIDERARE CON ATTENZIONE TUTTI I WARNING EVENTUALMENTE GENERATI DAL COMPILATORE GENERATI DAL

## Warning vs Errors (3)

Un semplice programma:

```
int main(void)
{
  float IVAperc = 0.2;
  float prezzo = 11200;
  printf("IVA %f", IVAperc * prezzo);
  return (0); return 
}
```

```
Warning vs Errors (4)
```
- **float IVAperc = 0 2; .**
	- *warning C4305: 'initializing' : truncation from 'double' to 'float'*
	- Non c'è in realtà alcun troncamento (0.2 non richiede doppia precisione) ma a default le costanti numeriche reali vengono tradotte in double
	- Conviene seguire la sintassi corretta:
		- $float f = 0.2f;$
- Supponiamo ora di modificare la definizione in

#### **int IVAperc = 0 2; .**

- *warning C4244: 'initializing' : truncation from 'double' to 'int', possible loss of data*
- 0 2. viene in effetti troncato a 0
- Nell'operazione **IVAperc \* prezzo**, **IVAperc** viene promosso a float, ma ormai *la perdita di informazione è avvenuta*
- *Il risultato è sempre e comunque 0 (GRAVE)! 0*

## Input  $e$  output in  $C(1)$

• Input con formato:

scanf("stringa formato", lista variabili);

• Output con formato:

printf("stringa formato", lista variabili);

- Tramite la stringa di formato, si specifica "come"
- Tramite i parametri successivi, si specifica "che cosa"

### **Esempio 1 input output**

#### **Esempio 1 – Echo di un numero intero**

- Realizzare (cioè scrivere e compilare) un programma che legga da tastiera un numero intero e ne stampi il valore a video (echo)
- pseudo-algoritmo:
	- Leggo da input un numero intero
	- Salvo il numero letto in una variabile apposita
	- Stampo a video il valore della variabile Stampo a video il valore della

## Esempio 1 - Soluzione

```
#include <stdio.h>
int main() 
{
 int value;
 scanf("%d", &value);
 printf("Valore letto:%d\n", value);
 return 0;
}
```
## Esercizio 1

#### **Esercizio 1 – Echo di caratteri**

• Realizzare un programma che legga da tastiera tre caratteri e ne stampi il valore a video (echo)

### Esempio 2 espressioni condizionali

#### **Esempio 2 – Stabilire il massimo tra due valori**

- Realizzare un programma che legga da input due numeri reali, e ne stampi a video il valore massimo
- Al fine di determinare il massimo, si utilizzino le sole espressioni condizionali

### Esempio 2 - Soluzione

```
#include <stdio.h>
int main()
{
  float num1, num2, max;
 scanf("%f %f", &num1, &num2);
 max = ((num1 > num2) ? num1 : num2);
  p ( rintf "Max: %f\n"
, ) max ;
 return 0;
}
```
## Esercizio 2

### **Esercizio 2 – Elaborazione di numeri reali**

- Realizzare un programma che legga da input un numero reale, e stampi a video:
	- 1. il suo valore assoluto
	- 2. il valore assoluto della sua parte intera

## Esercizio 3

#### **Esercizio 3 – Stampa di caratteri in ordine alfabetico**

• Realizzare un programma che legga da input tre caratteri e li stampi in ordine alfabetico.

#### *A tal scopo si rammenti la rappresentazione A tal scopo, si rammenti la dei caratteri in linguaggio C…*

Si utilizzino solo le espressioni condizionali (e non l'istruzione if… ad esempio)

## Esempio 3 cicli

#### **Esempio 3 – echo di caratteri**

- Realizzare un programma che legga ciclicamente da input un carattere e lo stampi a video
- Il programma deve terminare quando l'utente inserisce il carattere '0'

## Esempio 3 - Soluzione

```
#include <stdio h> #include <stdio.h>
int main(void)
{
  char c;
  do
  { scanf("% " & ) f("%c", &c);
       printf("%c", c); 
       } while(c > 0);
  return 0;
}
```
## Esercizio 4 (1)

#### **Esercizio 4 - Calcolo di un logaritmo in base qualunque**

- Realizzare un programma che chieda all'utente due numeri razionali, uno detto base B e l'altro detto valore X (a cui applicare il logaritmo)
- Se e solo se *B e X sono entrambi positivi*, il programma deve fornire come risposta il logaritmo in base B di X...
- ...altrimenti deve stampare un messaggio di errore

### Esercizio 4 - Analisi del problema

• Si rammenti che, data una funzione logaritmica in base k, un logaritmo in una base diversa B è così definito:

$$
\log_B(x) = \frac{\log_k(x)}{\log_k(B)}
$$

- Approccio bottom-up: posso sfruttare del codice già fatto?
- Si consideri l'uso delle funzioni log(X) (logaritmo naturale) e log10(X), disponibili in **math.h**

### Esercizio 4 - Schema di soluzione

#### Schema di soluzione

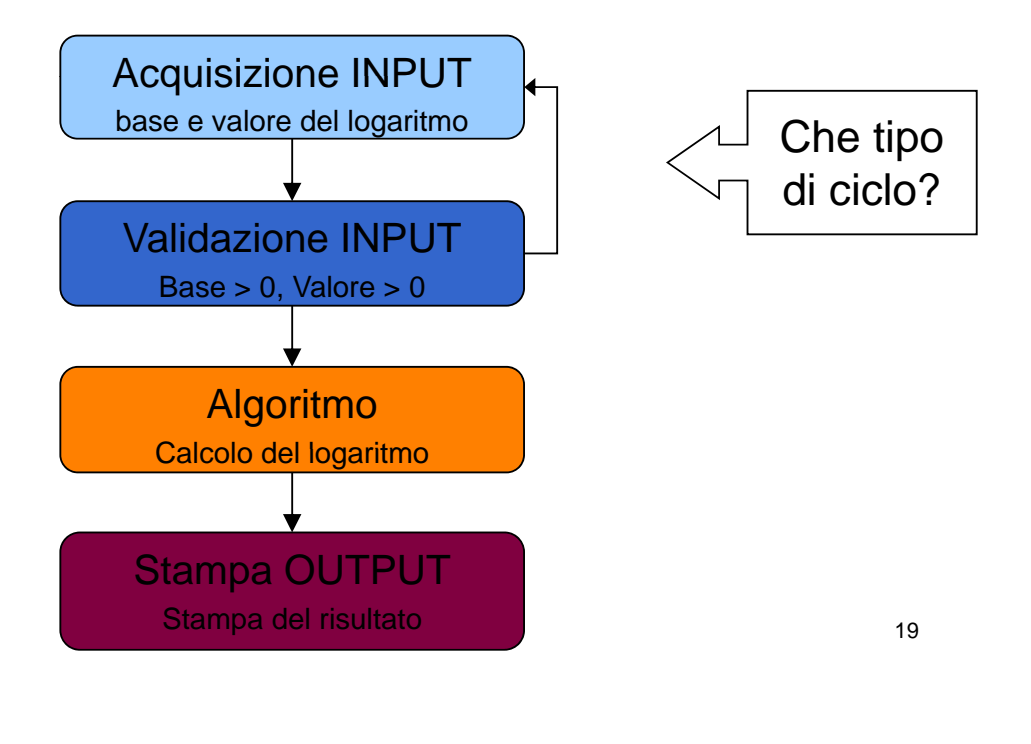